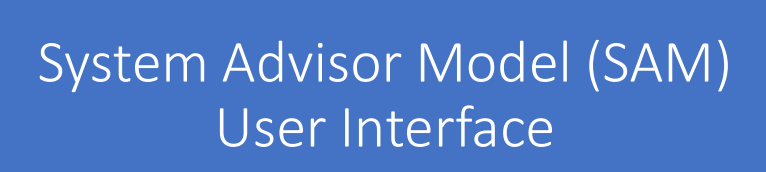

Paul Gilman December 8, 2017 paulgilman@earthlink.net

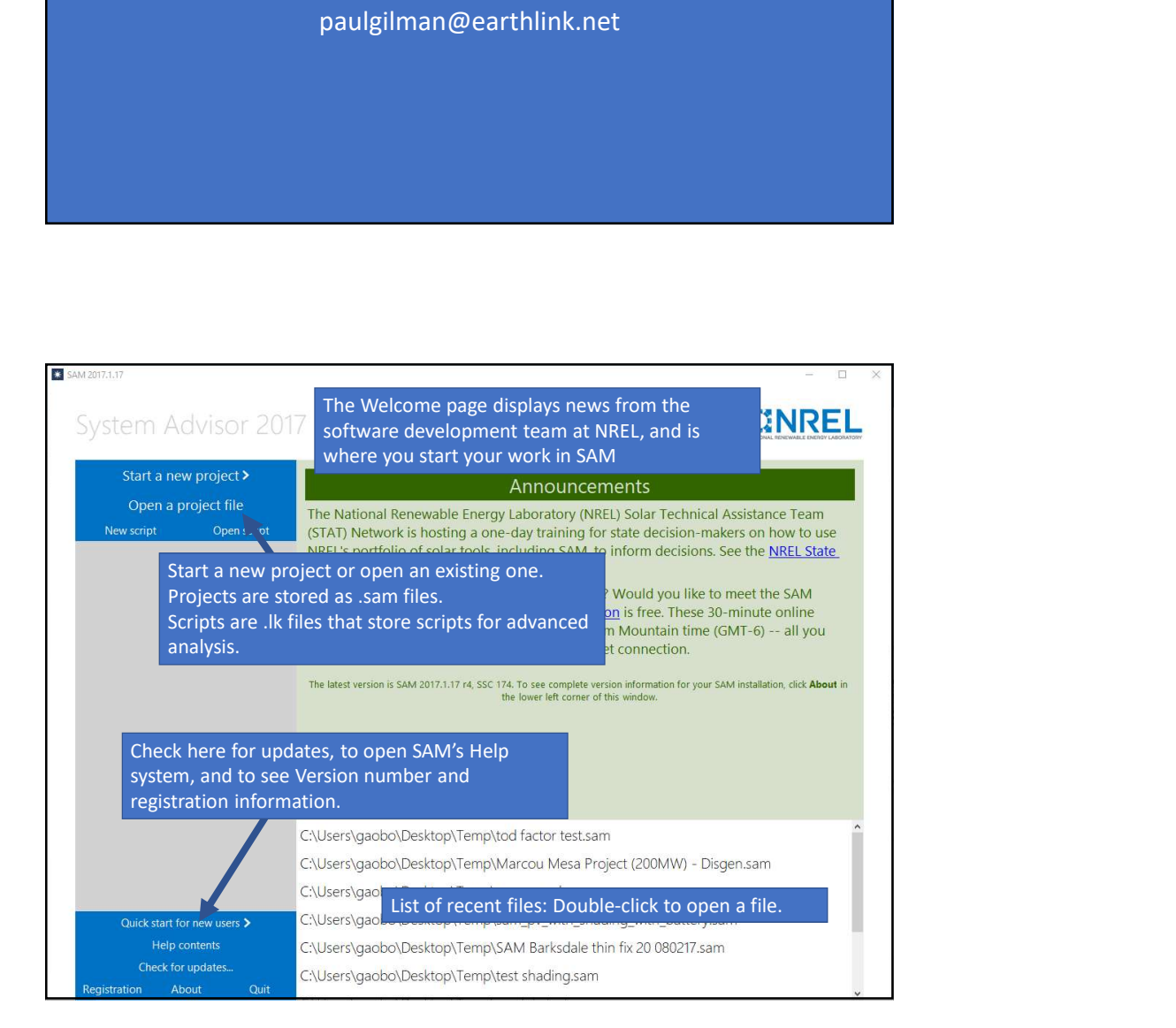

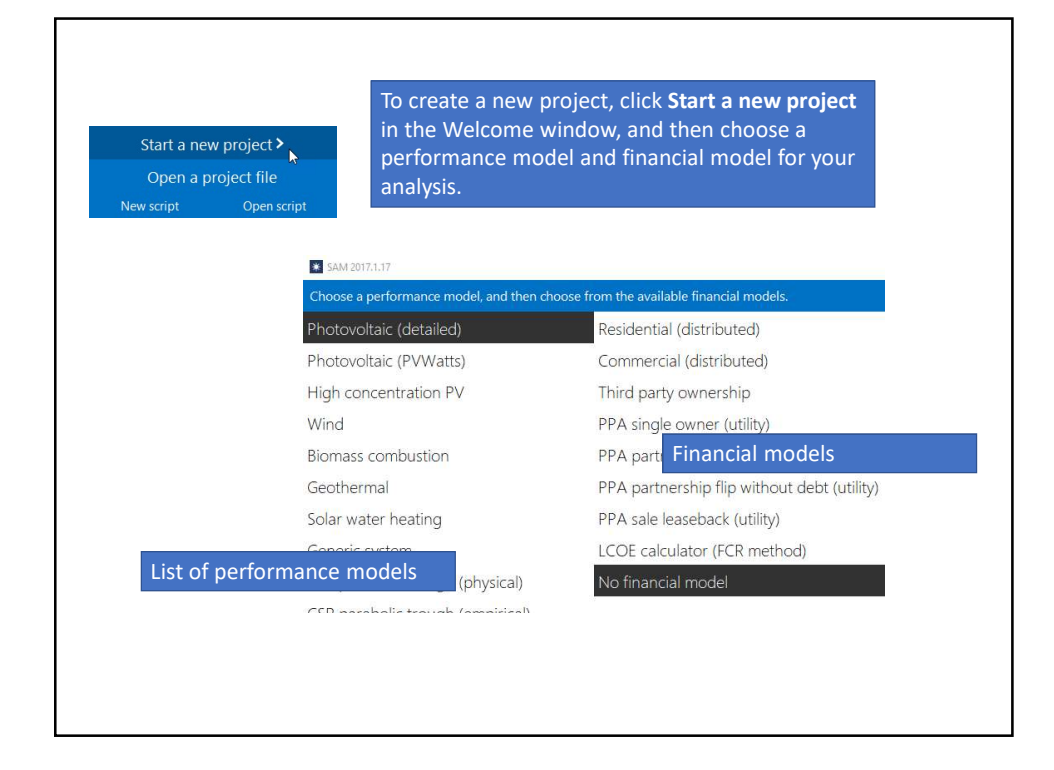

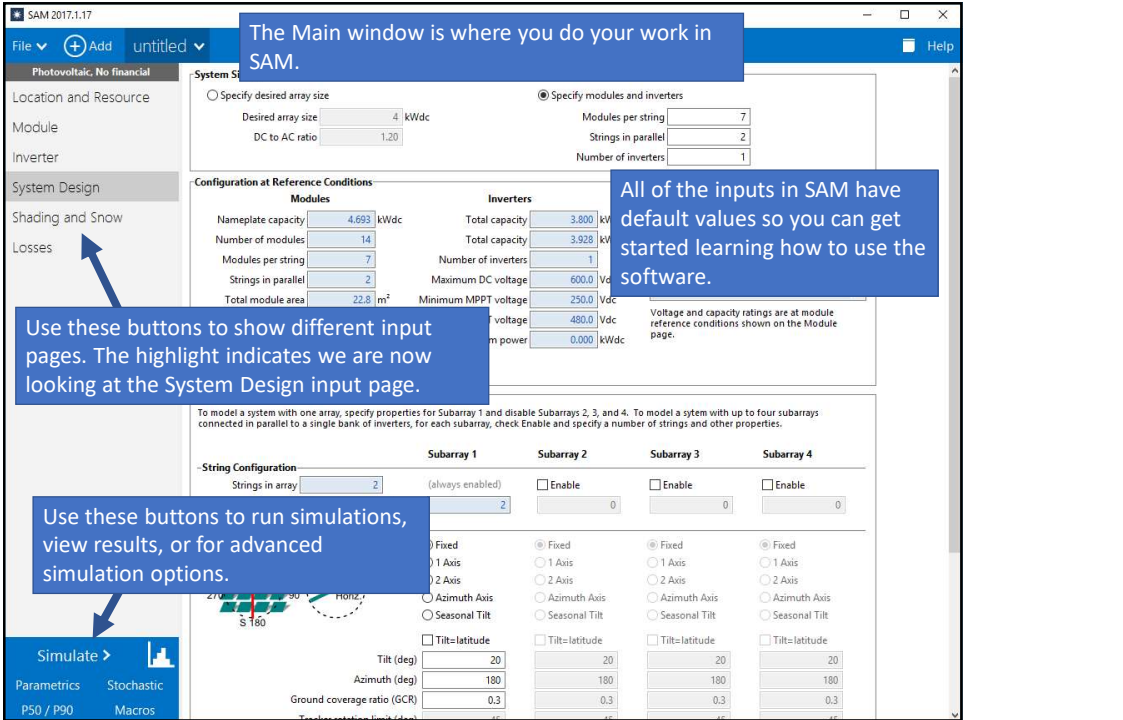

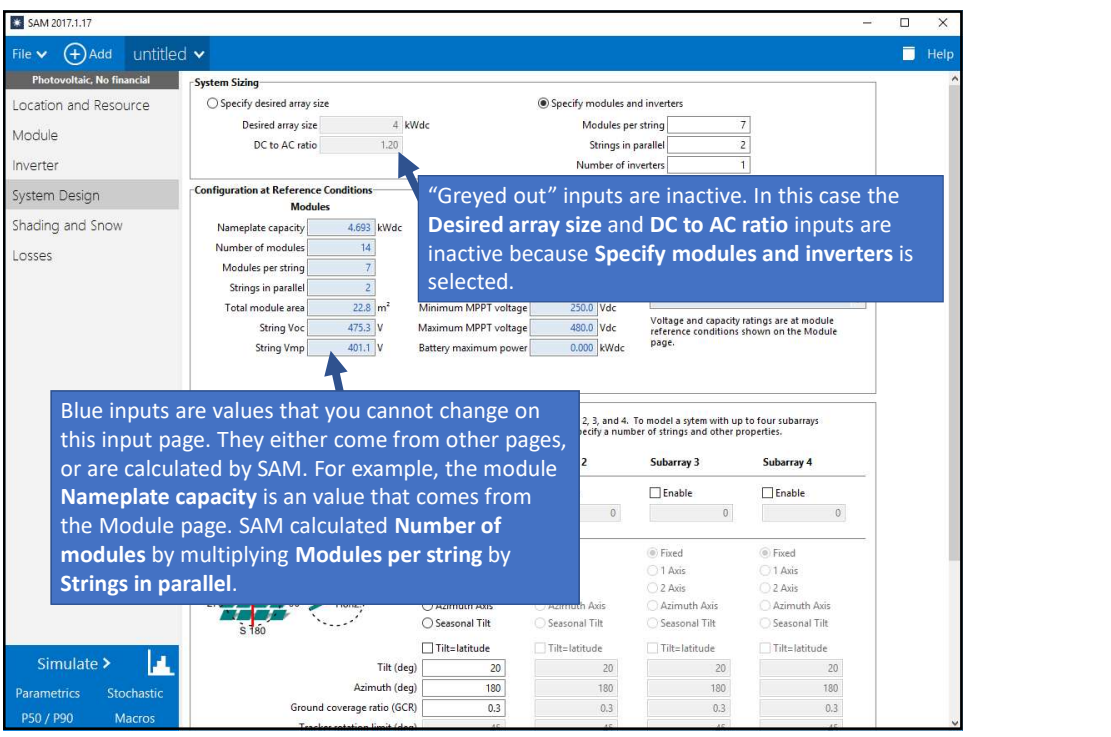

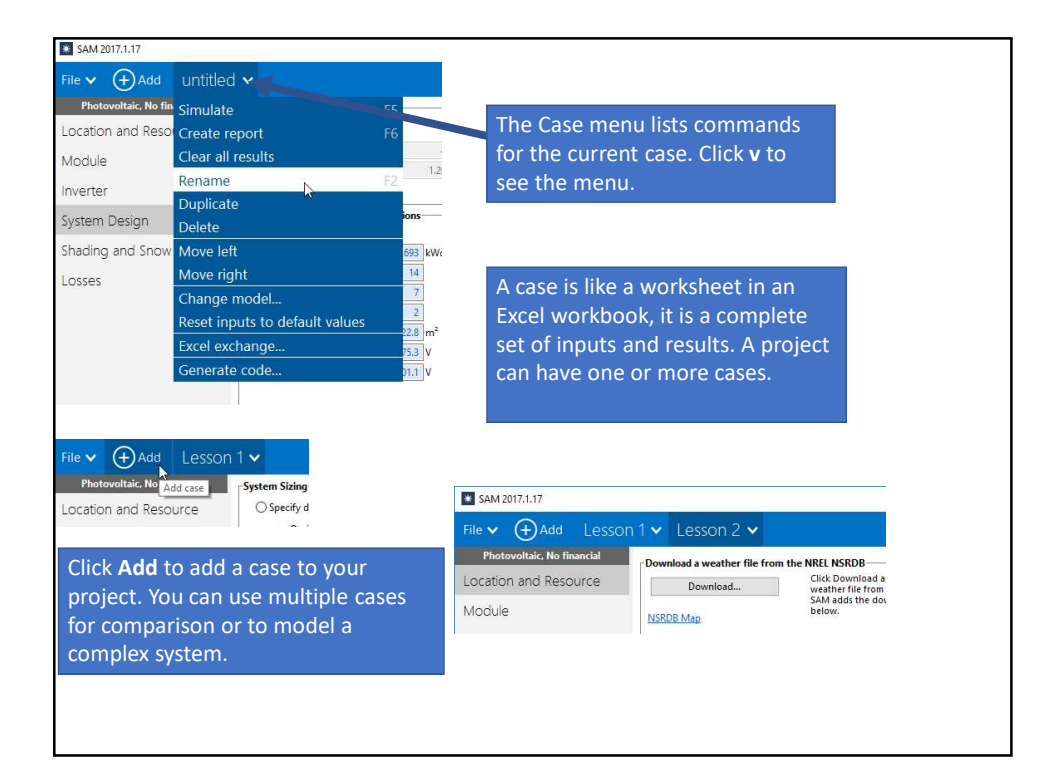

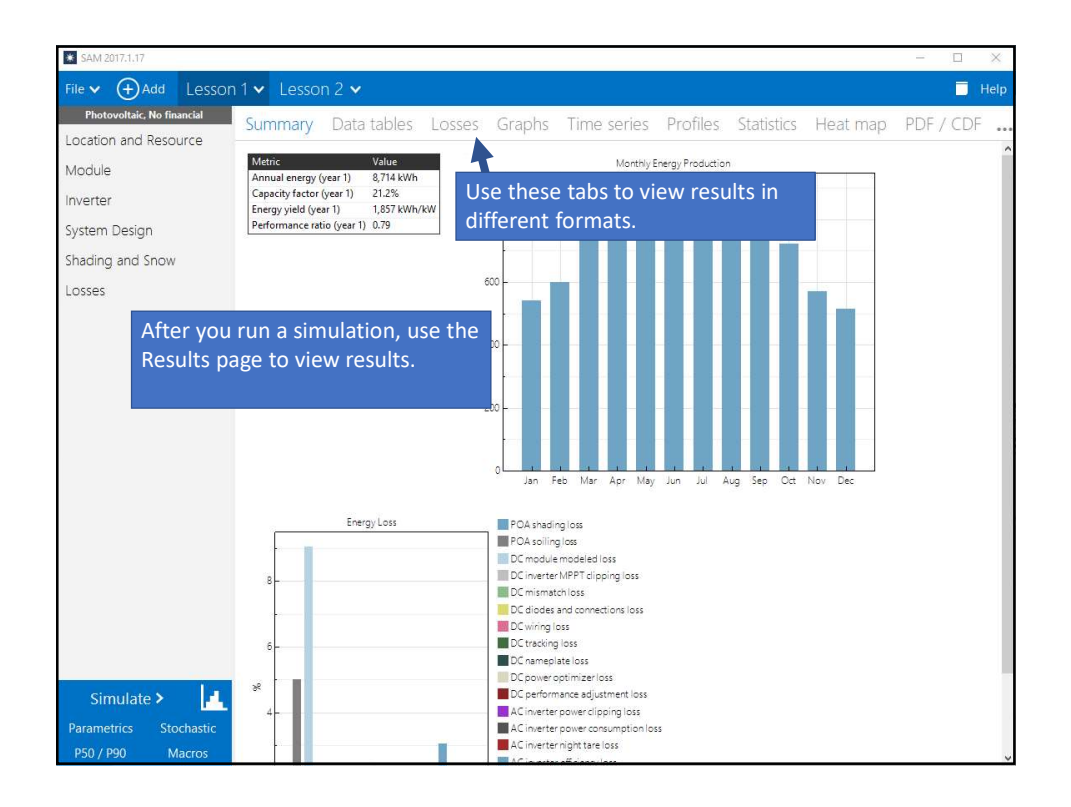

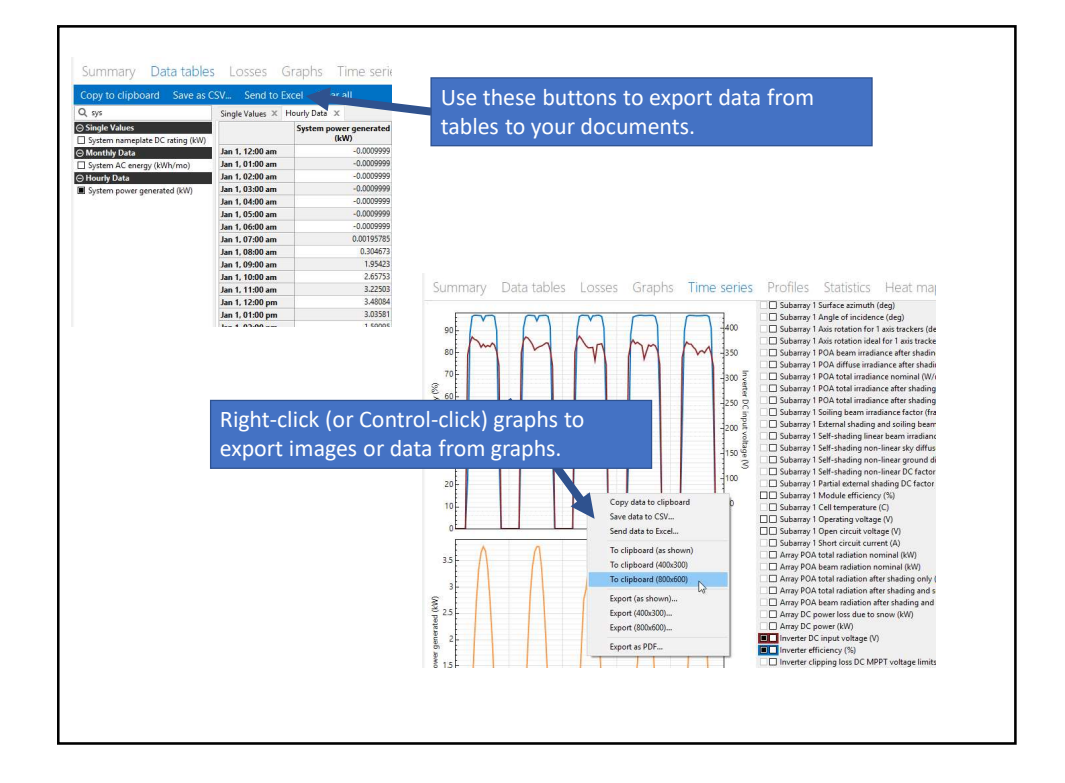

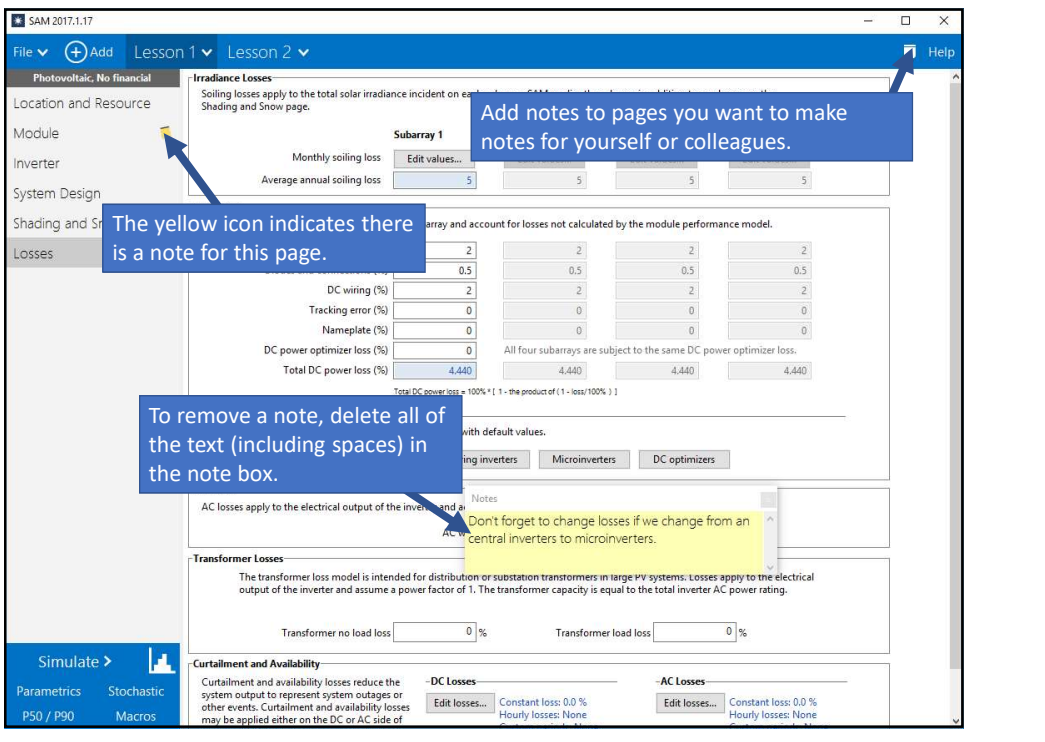

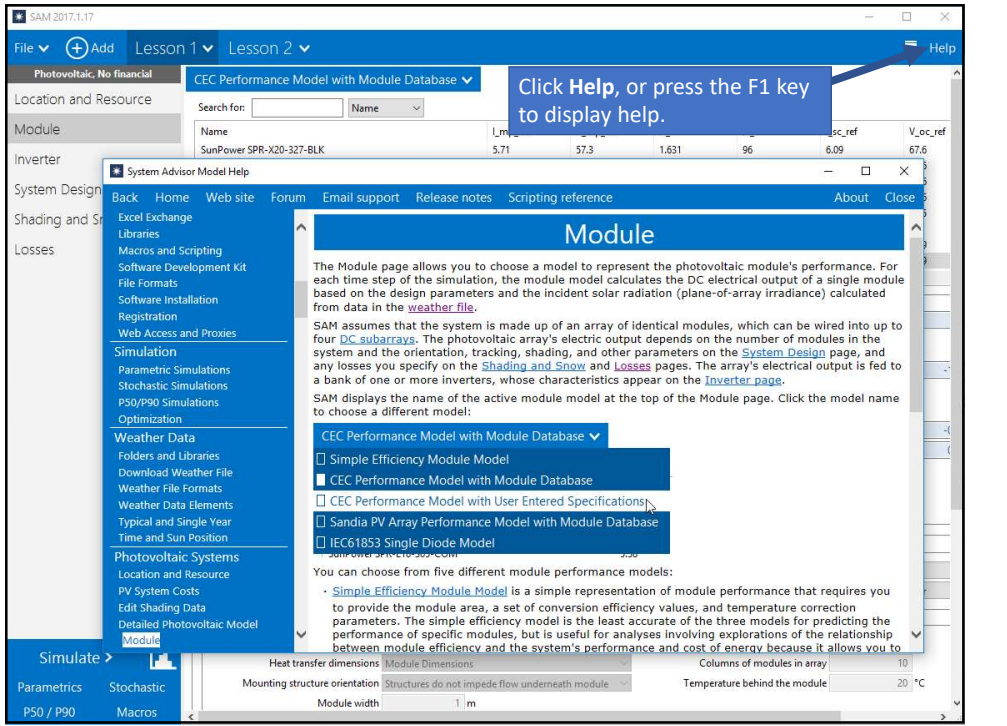

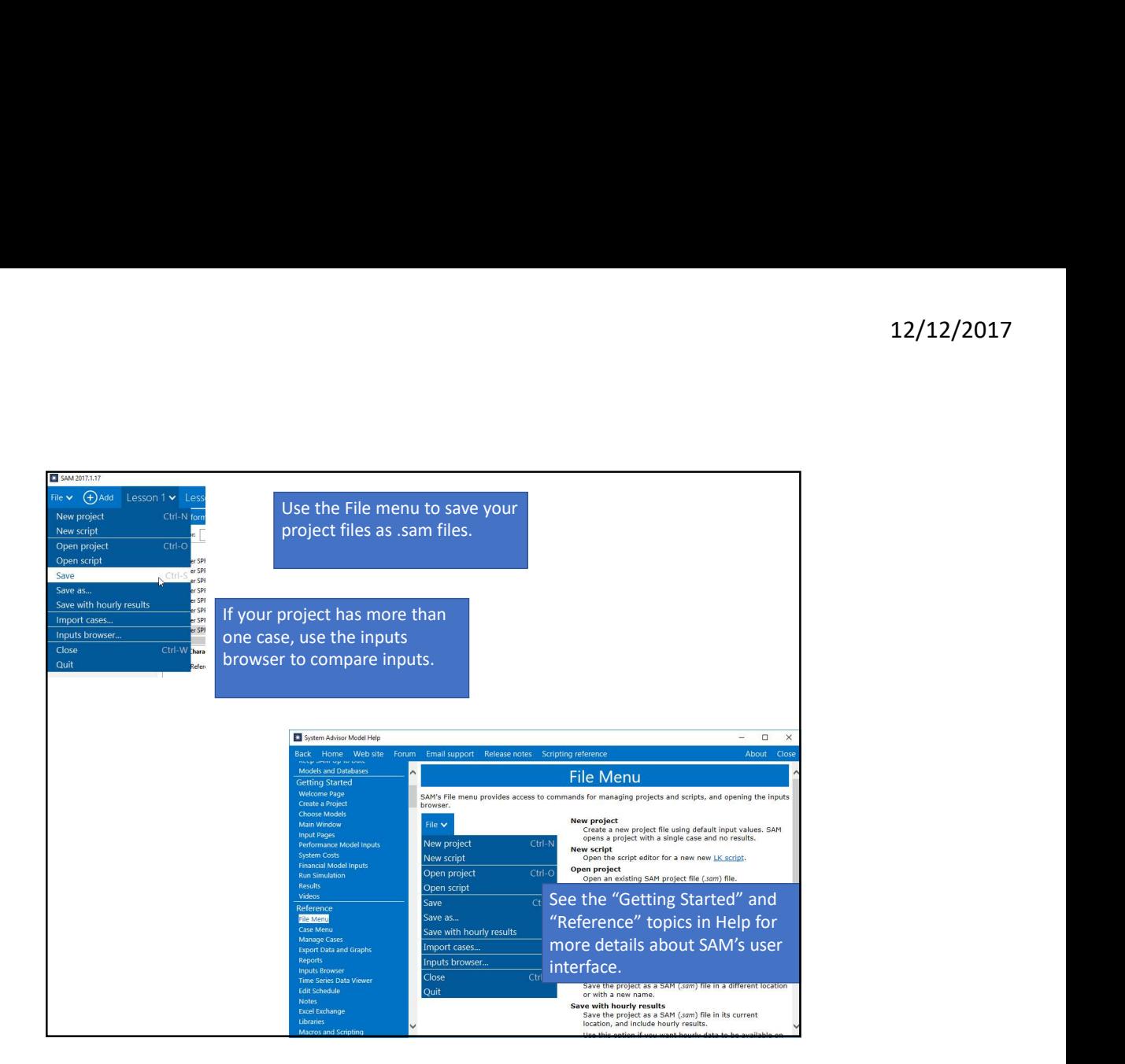